## SAP ABAP table HRP1218 {DB Table for Infotype 1218}

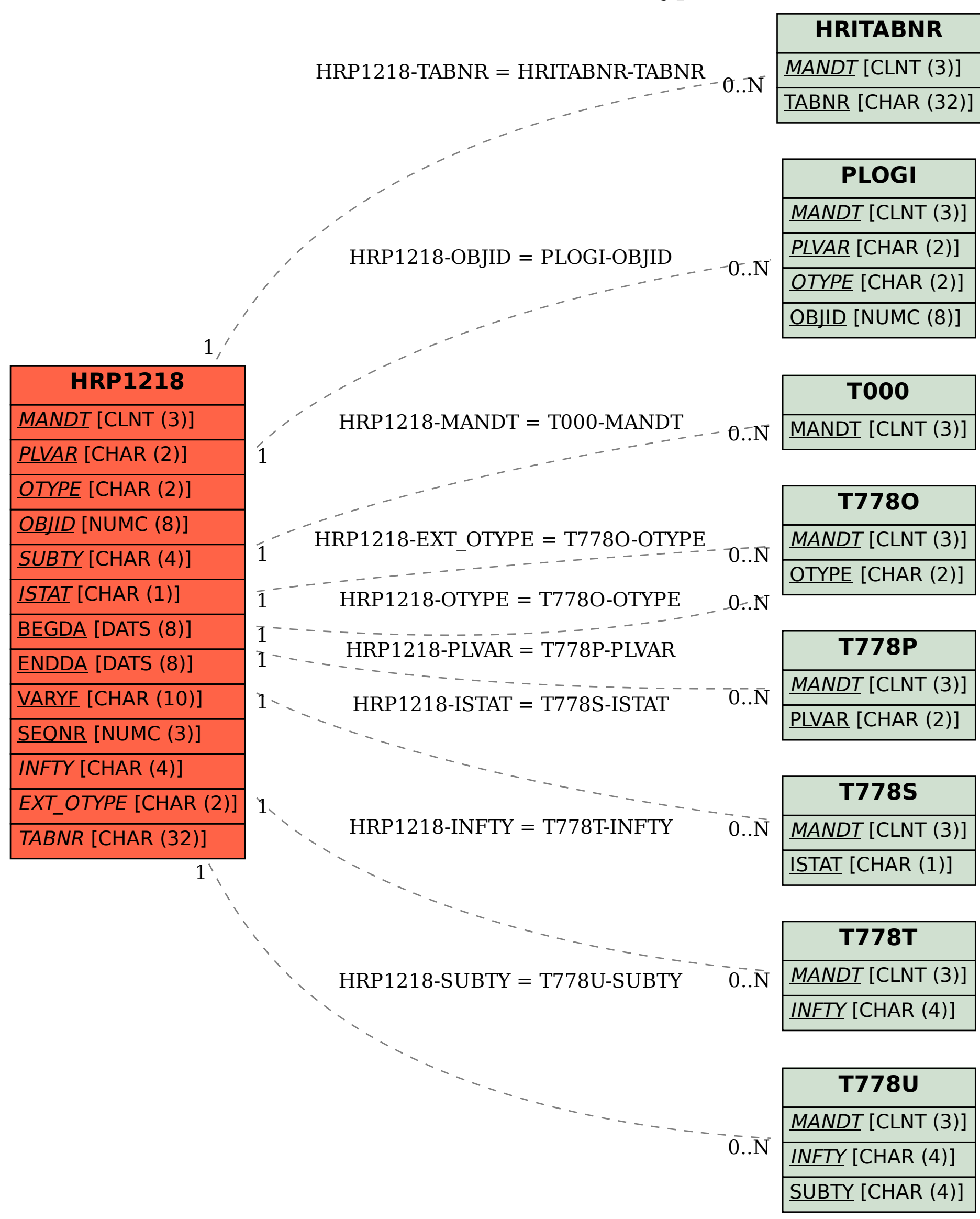